## DERSLER VE KÜTÜPHANE

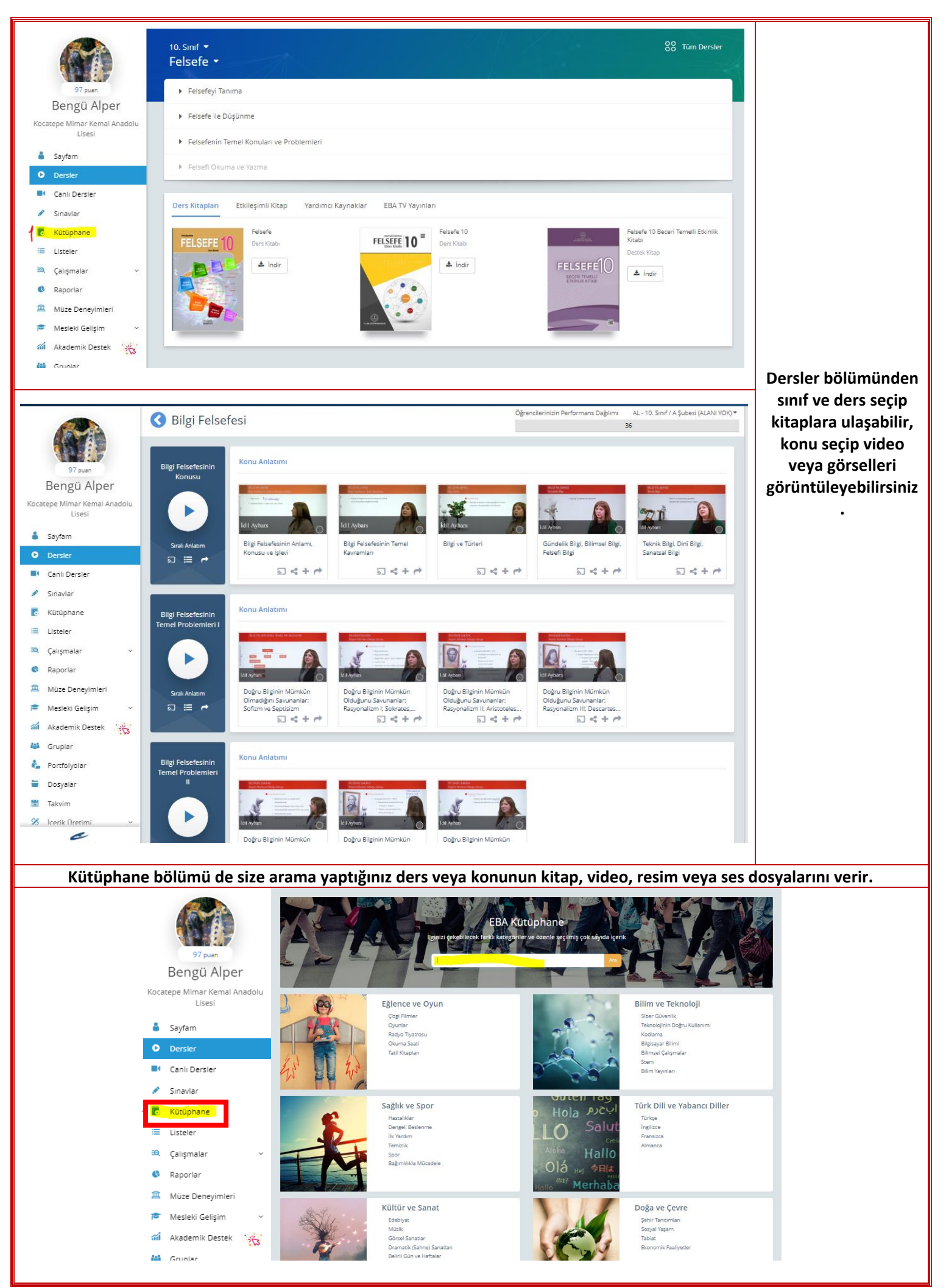